# Click to edit Master title style

#### Click to edit Master title style

## Click to edit Internal title style

• Click to add text

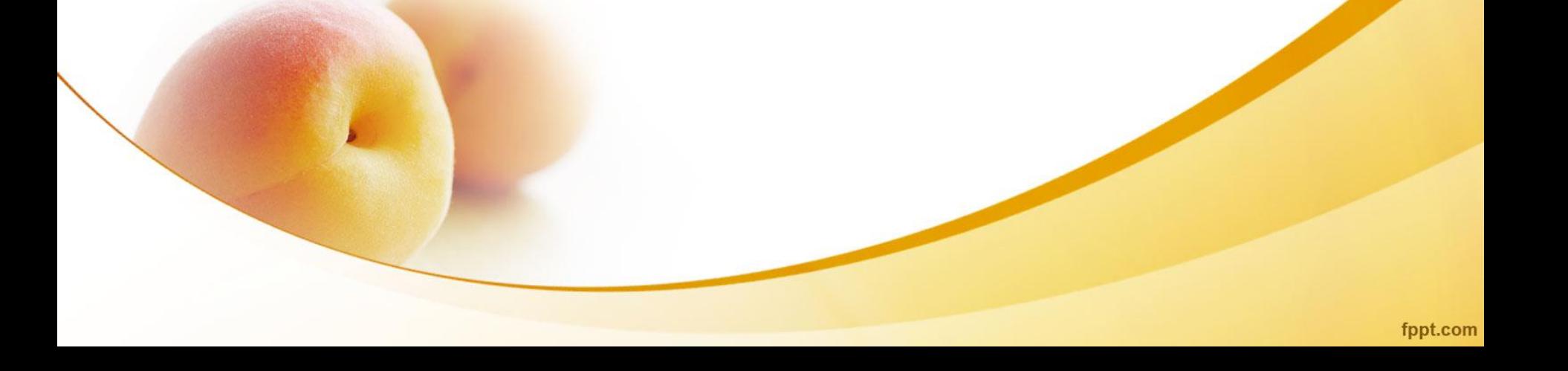

## Click to edit Internal title style

• Click to add text

## Click to edit Internal title style

• Click to add text